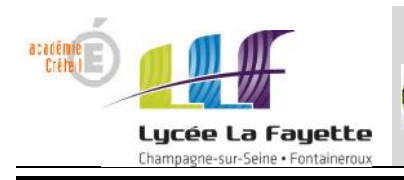

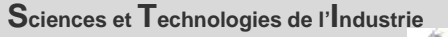

 $2D$ *et du* **D***éveloppement* **D***urable*

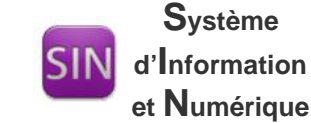

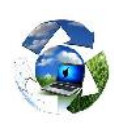

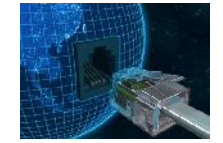

**Adressage des stations** 

# **I/ ADRESSE PHYSIQUE / ADRESSE MAC**

**1/ Problématique : comment faire en sorte que l'information arrive bien au bon destinataire ?**

Afin de diriger les informations vers le bon destinataire, il suffit d'affecter une adresse différente à chaque ordinateur ou périphérique dans le réseau.

Les appareils sont donc identifiés par **un numéro ou adresse unique** pour que seul l'appareil concerné réceptionne les données.

Sur un réseau chaque entité est affectée d'un numéro unique appelé **adresse MAC** ( Media Access Control )

L'adresse MAC est constituée de **6 octets** ( 48 bits ).

Il existe potentiellement 2<sup>48</sup> soit environ 281 000 milliards d'adresses MAC possibles.

Exemple d'adresse MAC: 8C 89 A6 73 86 DC

Les adresses MAC sont attribuées par l'IEEE ( Institute of Electrical end Electronics Engineers ).

Les trois premiers octets indiquent le constructeur

Les trois derniers octets indiquent le numéro de série ou identifiant unique de la carte réseau

**2/ Fonctionnement de l'adressage du Switch**

Le switch sait déterminer sur quel port il doit envoyer une *trame \**, en fonction de l'adresse à laquelle cette information est destinée.

#### *\* Trame : signal qui contient l'information*

Dans le cas du réseau Ethernet, le Switch établit et met à jour une table d'adresses MAC, qui lui indique sur quel port diriger les trames destinées à une adresse MAC donnée, en fonction des adresses MAC source des trames reçues sur chaque port.

Exemple d'une table de correspondance adresse MAC / Numéro du port du Switch:

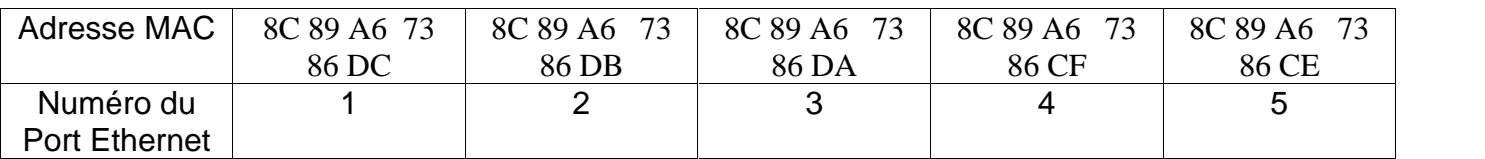

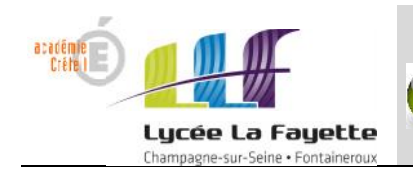

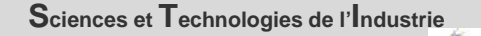

*et du* **D***éveloppement* **D***urable*

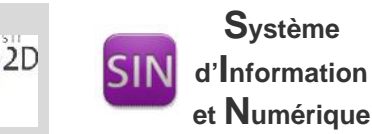

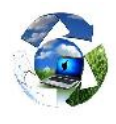

Lorsqu'il reçoit une trame destinée à une adresse présente dans cette table, le switch renvoie la trame sur le port correspondant.

Si l'adresse du destinataire est inconnue dans la table, alors la trame est traitée comme un **broadcast,** c'est à dire qu'elle est transmise à tous les ports du switch à l'exception du port d'émission.

## **II/ ADRESSE LOGIQUE / ADRESSE IP**

## **1/ Introduction**

L'adresse MAC seule ne permet pas de se connecter sur internet, en voici les raisons principales :

- L'adresse MAC change dès lors que l'on change d'ordinateur ou de carte réseau.
- L'adresse MAC ne nous renseigne pas sur le type de réseau auquel la station appartient et rend plus difficile le routage (acheminement des informations du routeur).
- L'hétérogénéité des technologies des réseaux rend difficile la communication entre les stations d'un réseau à un autre.

Il est nécessaire d'associer une autre adresse différente de celle de l'adresse MAC qu'on appelle **adresse logique** car elle est délivrée de façon logicielle par l'ICANN ( Internet Corporation for Assigned Names and Numbers ).

L'adresse logique correspond à **l'adresse IP ( Internet Protocol )**.

Cependant toute transmission dans un réseau devra toujours se faire à partir de l'adresse MAC. C'est pourquoi, un protocole nommé ARP (Address Resolution Protocol) est mis en place pour déterminer l'adresse MAC correspondant à l'adresse IP.

Il existe deux versions d'adresse IP : IPv4 et IPv6 ( nouvelle version )

#### **2/ Le routeur**

Un routeur permet de faire communiquer deux réseaux différents.

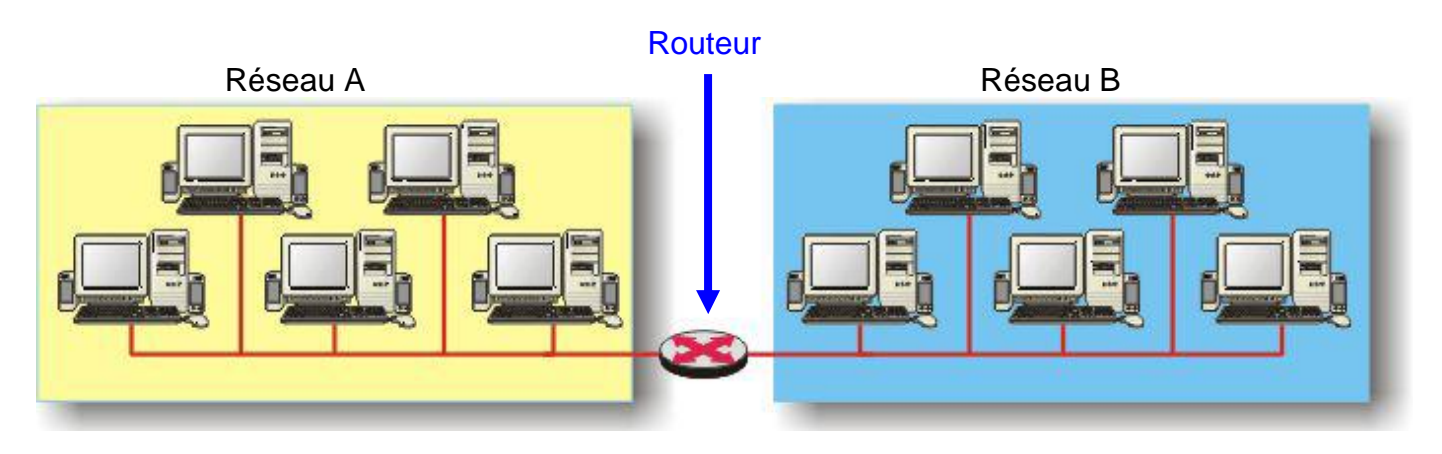

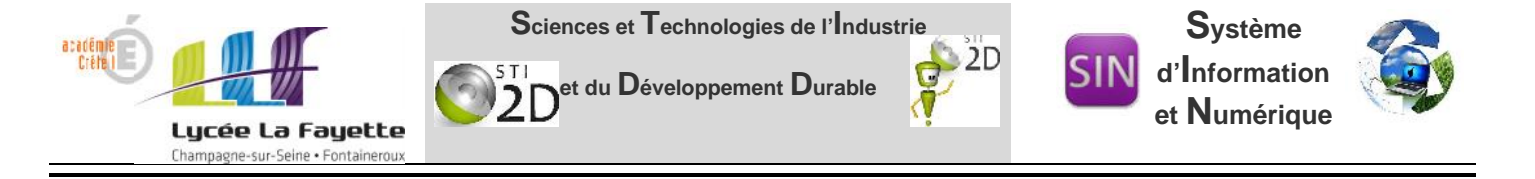

Le **routage** est le mécanisme par lequel des chemins sont sélectionnés pour acheminer les données d'un expéditeur jusqu'à un ou plusieurs destinataires. Il détermine le meilleur chemin pour acheminer les données.

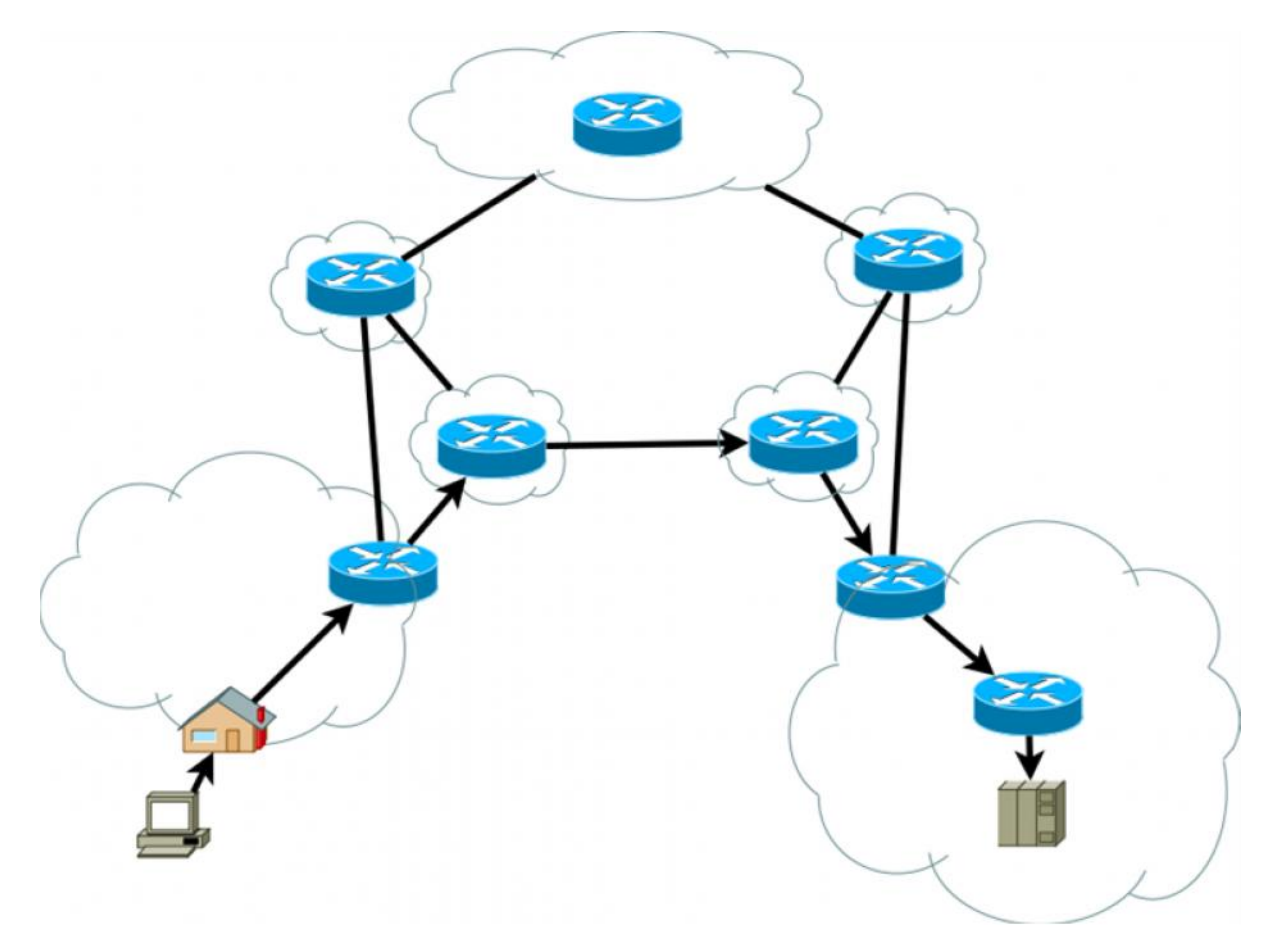

## **3/ Adresse IPv4**

L'adresse IPv4 est codée sur 4 octets (32 bits), soit en théorie  $2^{32}$  = environ 4,3 milliards possibles .

L'adresse IPv4 est écrite en base décimale, chaque nombre décimal, représentant un octet, est séparé par un point.

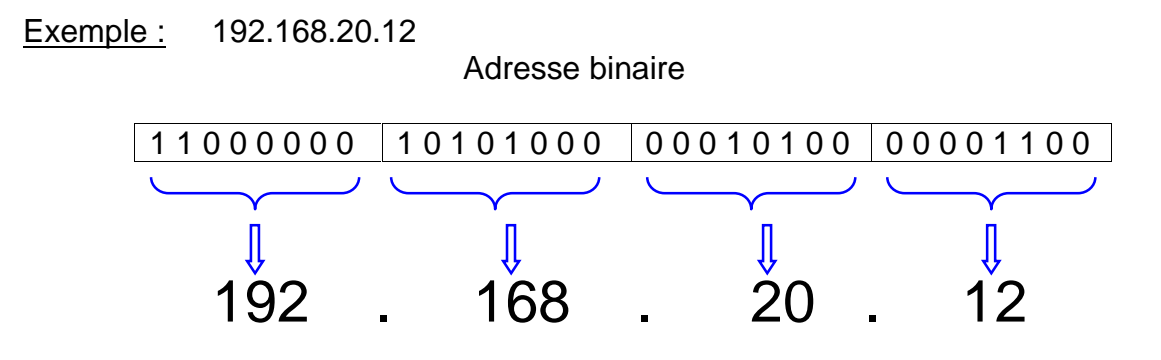

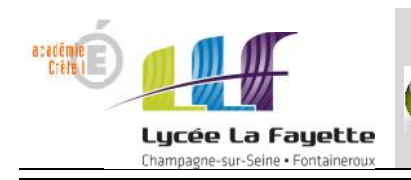

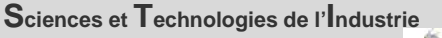

*et du* **D***éveloppement* **D***urable*

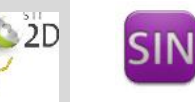

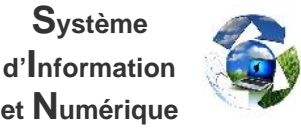

**S***ystème d'***I***nformation*

### **4/ Adresse IPv6**

L'adresse IPv6 est codée sur 16 octets (128 bits), soit en théorie  $2^{128}$  environ 3.4 x 10<sup>38</sup> adresses possibles.

L'adresse IPv6 est écrite en base hexadécimale où apparaît un séparateur **: ( deux points )** tous les deux octets.

#### Exemple :

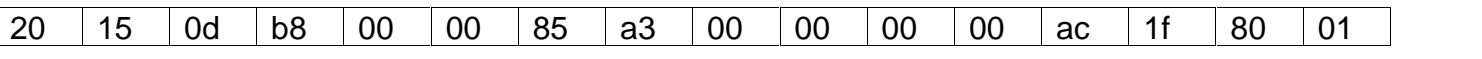

Plusieurs écritures sont possibles :

- 2015 : 0db8 : 0000 : 85a3 : 0000 : 0000 : ac1f : 8001
- 2015 : db8 : 0 : 85a3 :0 :0 : ac1f : 8001
- 2015 : db8 : 0 : 85a3 : :ac1f : 8001

Application : simplifier l'écriture de l'adresse IPv6 suivante :

bedc :0000 :0000 :00f5 :a200 :e8ac :00f7 :d09a

## **III/ ADRESSE RESEAU**

#### **1/ Masque de sous-réseau**

Un masque est une opération binaire qui permet :

- D'identifier l'adresse réseau à partir d'une adresse IP.
- De définir le nombre de machines d'un réseau.

Une adresse IP est toujours associée à un masque de sous-réseau.

Exemple: soit l'adresse IP **213 . 41. 208 . 91 / 24 masque de sous-réseau notation CIDR**

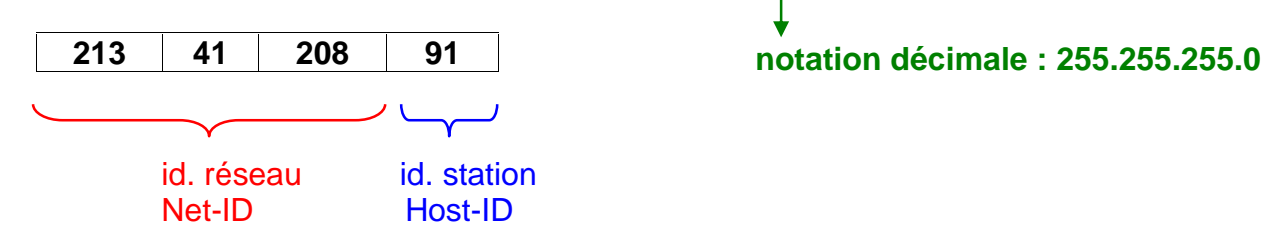

Net-ID : identifiant réseau Host-ID : identifiant station

L'adresse IP grâce à son masque contient donc deux informations essentielles le Net-ID et le Host-ID.

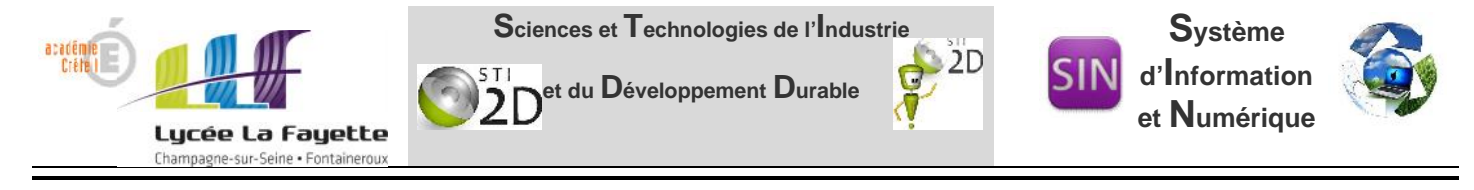

### **Comment fonctionne le masque ?**

**/24 ( ou 255.255.255.0)** signifie que les 24 bits de poids fort de l'adresse IP correspondent à l'identifiant réseau ( Net-ID ). Pour connaître l'adresse réseau, un ET est effectué bit à bit entre les 24 bits à 1 et son adresse IP.

#### **Comment déterminer le nombre de machines dans le réseau ?**

Pour déterminer le nombre de machine dans le réseau, il suffit d'appliquer la relation suivante :

**Nombre de machines =**  $2^n - 2$  avec  $n =$  nombre de bits de l'Host id

Dans l'exemple donné, l'id.station (Host-ID) est constitué d'un octet, donc il peut y avoir 2<sup>8</sup> possibilités de machines, mais comme 0 et 255 sont réservés respectivement à l'adresse du réseau et de diffusion, on obtient 2<sup>8</sup> – 2 soit 254 machines.

#### **2/ Adresse réseau et de diffusion**

En dehors de l'adresse IP d'une station, on distingue deux types d'adresses particulières :

- L'adresse du réseau.
- L'adresse de diffusion (Broadcast).
- L'adresse du réseau s'obtient en mettant à **zéro** tous les bits de l'identifiant station (Host-ID).
- L'adresse de diffusion s'obtient en mettant à **un** tous les bits de l'identifiant station (Host-ID).

Exemple: soit l'adresse IP **213 . 41. 208 . 91 / 24 ( masque : 255.255.255.0 )**

Adresse réseau : **213 . 41. 208 . 00**

Adresse de diffusion : **213 . 41. 208 . 255**

**Application :** Déterminer l'adresse réseau et de diffusion de l'adresse IP ci-dessous :

**194.45.67.98 /26** (masque 255.255.255.192 )

Les trois premiers octets ( 194, 45 et 67 ) sont fixes car , seul le dernier 98 peut changer ce qui donne :

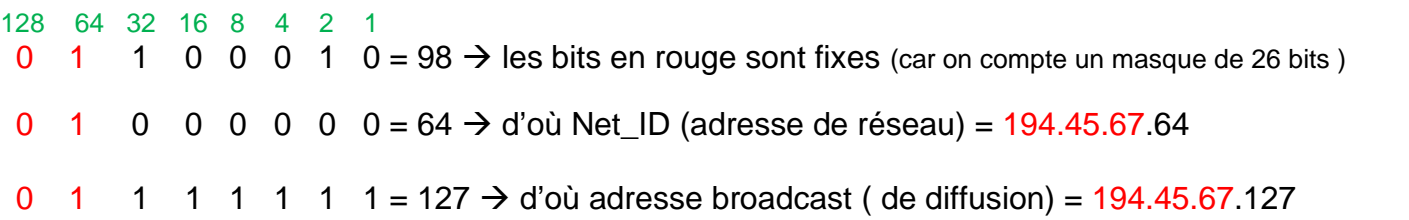